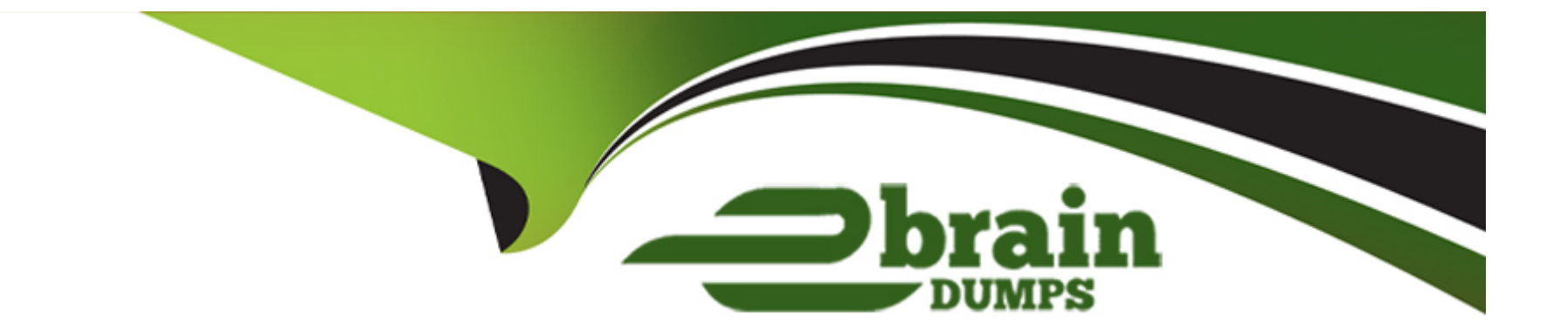

# **Free Questions for SCA-C01 by ebraindumps**

# **Shared by Conway on 29-01-2024**

**For More Free Questions and Preparation Resources**

**Check the Links on Last Page**

## **Question 1**

#### **Question Type: MultipleChoice**

Because Tableau Online is a SaaS analytics platform, Tableau monitors the infrastructure and operations; however, Tableau Online deployments still have monitoring tasks. Where do you subscribe to get updates via email, text, and Atom Feed when Tableau creates, updates or resolves an incident?

#### **Options:**

- **A-** Tableau Secure
- **B-** Tableau Trust
- **C-** Tableau Notifs
- **D-** Tableau Notifications

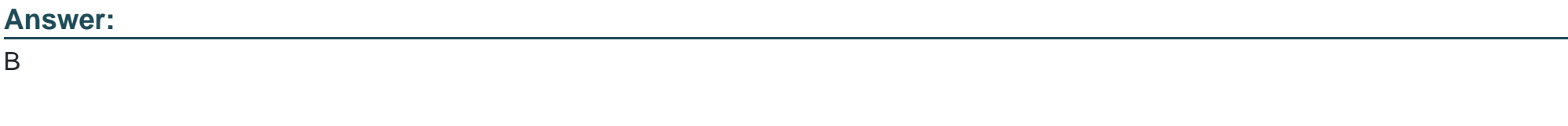

### **Explanation:**

Link to Tableau Server documentation:

[https://help.tableau.com/current/blueprint/en-us/bp\\_built\\_in\\_alerts.htm#tableau-online](https://help.tableau.com/current/blueprint/en-us/bp_built_in_alerts.htm)

### Question 2

Question Type: MultipleChoice

When working with the Tableau Server REST API, which of the following HTTP verb must be used to request this particular action:

"Update existing resources, such as updating a user's password, updating permissions, or changing a workbook owner"

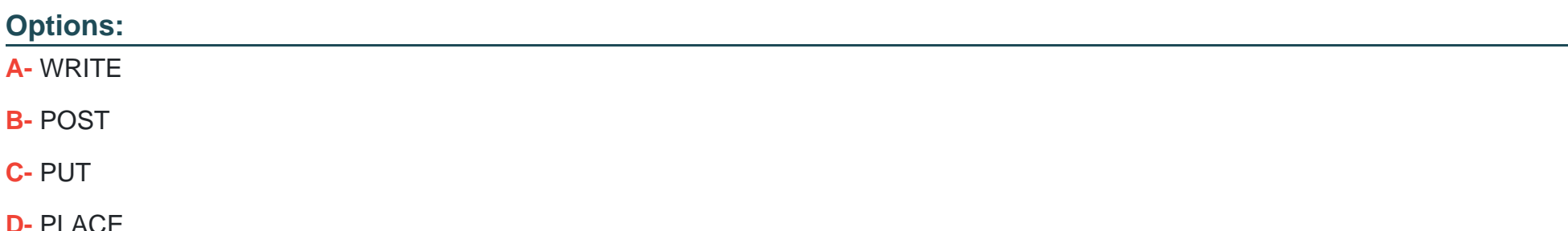

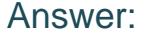

 $\overline{C}$ 

#### Explanation:

Link to Tableau Server documentation:

[https://help.tableau.com/current/api/rest\\_api/en-us/REST/rest\\_api\\_concepts\\_fundamentals.htm#about\\_the\\_rest\\_api](https://help.tableau.com/current/api/rest_api/en-us/REST/rest_api_concepts_fundamentals.htm)

### Question 3

Question Type: MultipleChoice

Which Tableau Desktop license management tool allows you to configure Tableau Desktop to automatically deactivate a license after a predetermined period of time? This method is meant to satisfy use cases where non-persistent VMs have to be recycled without deactivating an installed Tableau

Options:

#### A- Desktop license

- B- Tableau Desktop reporting
- C- Virtual Desktop Support
- D- Login-based License Usage Report

#### Answer:

C

### Explanation:

Link to Tableau Server documentation:

[https://help.tableau.com/current/desktopdeploy/en-us/desktop\\_deploy\\_reporting\\_admin.htm](https://help.tableau.com/current/desktopdeploy/en-us/desktop_deploy_reporting_admin.htm)

### Question 4

Question Type: MultipleChoice

True or False:

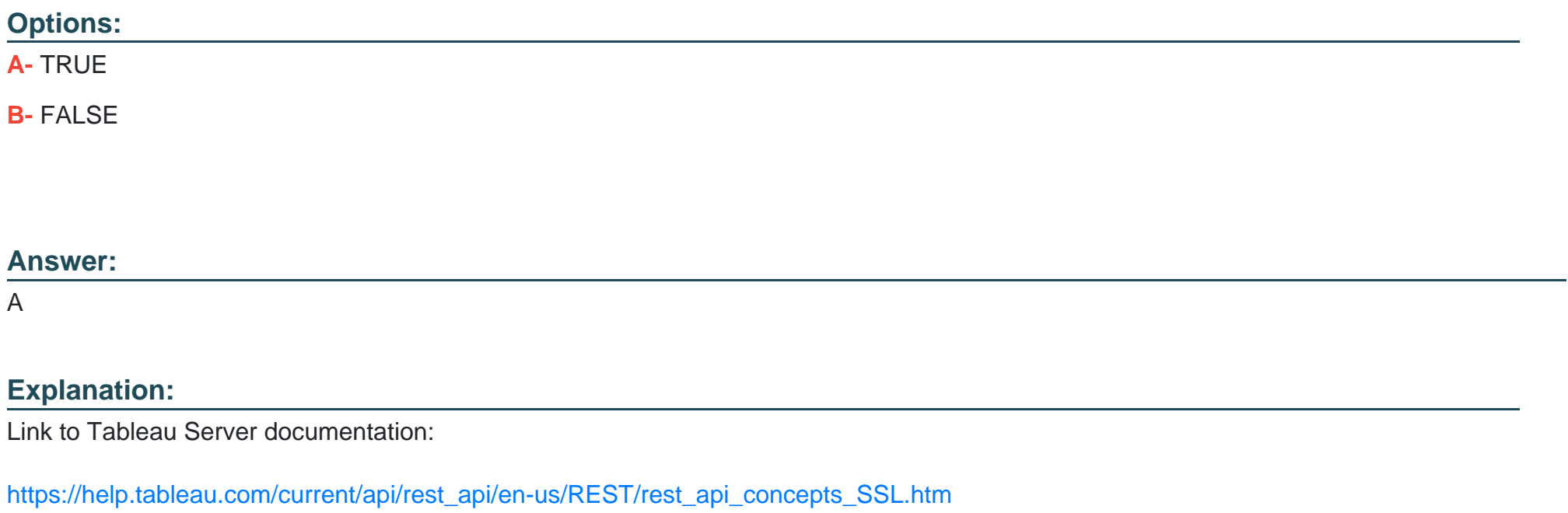

### Question 5

Question Type: MultipleChoice

True or False:

If you use Tableau Online instead of an on-prem installation of Tableau Server, all supported drivers are already available to data sources published to your Tableau Online site

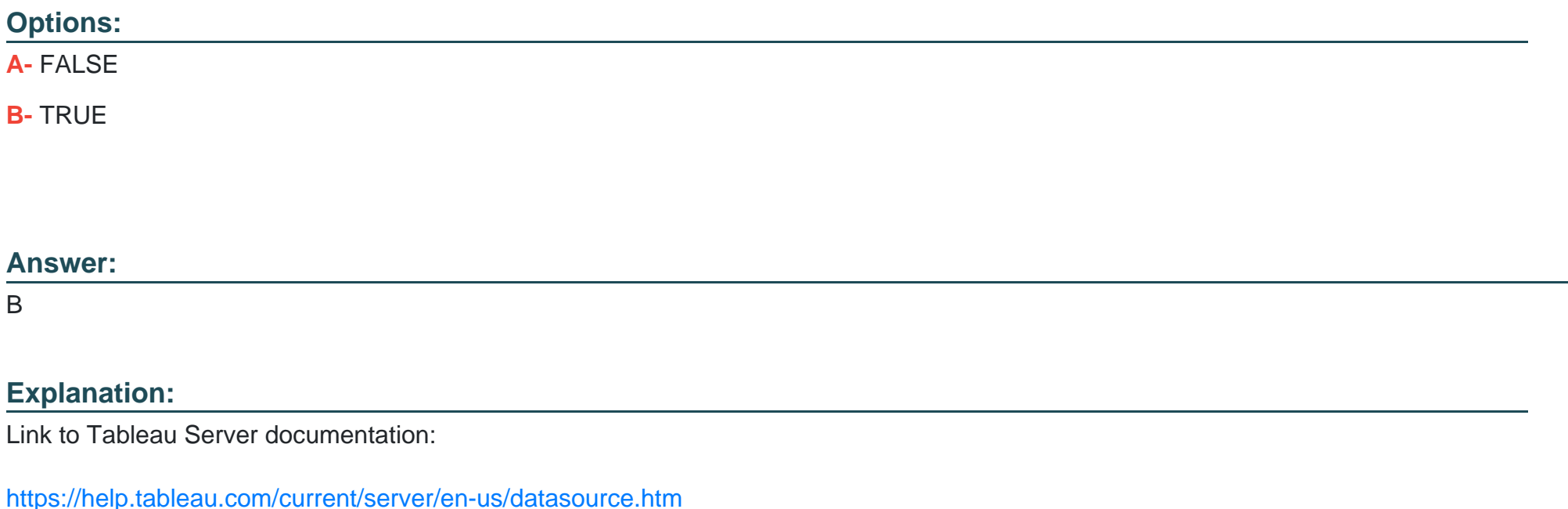

# Question 6

What type of account is required if an organization uses a core-based license on Tableau Server, which allows people to view Tableau dashboards embedded in web pages WITHOUT having to sign-in to the server?

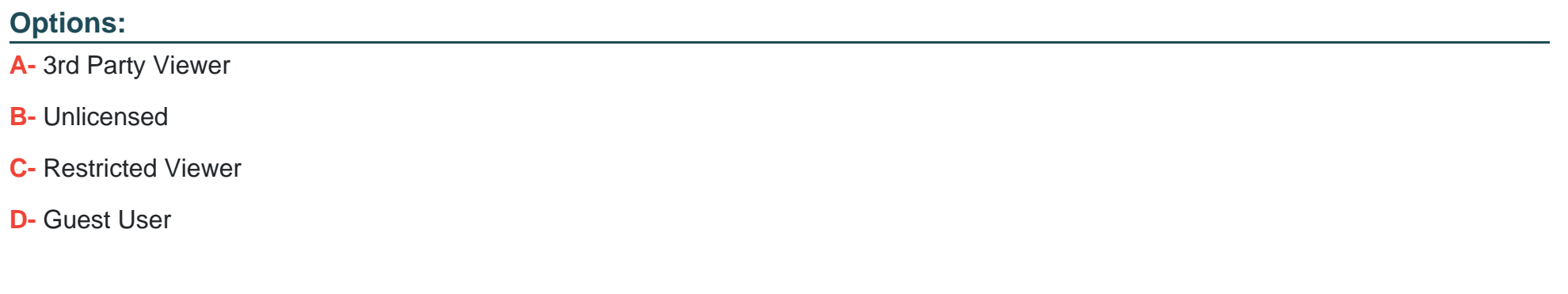

#### Answer:

D

Explanation:

Link to Tableau Server documentation:

[https://help.tableau.com/current/server/en-us/users\\_guest.htm](https://help.tableau.com/current/server/en-us/users_guest.htm)

Question Type: MultipleChoice

True or False:

In order to create a data-driven alert in a Tableau Server view, the chart / visualization of interest must have a discrete, numeric axis

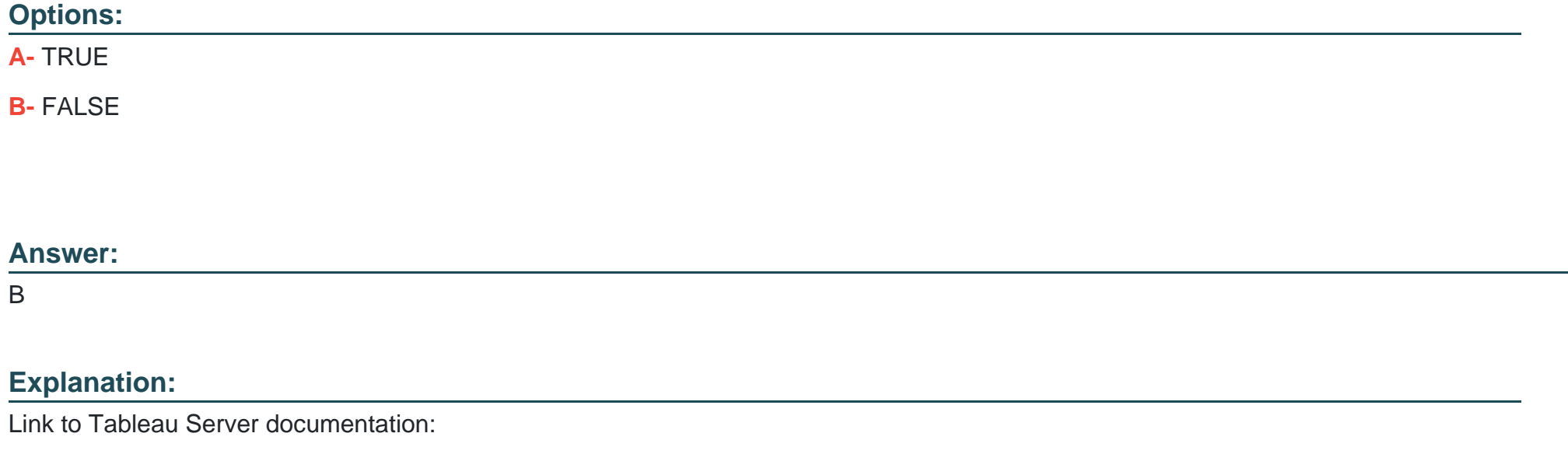

[https://help.tableau.com/current/pro/desktop/en-us/data\\_alerts.htm](https://help.tableau.com/current/pro/desktop/en-us/data_alerts.htm)

### **Question 8**

### **Question Type: MultipleChoice**

True or False:

Before you add URL parameters, you have to add :iid=[#] at the end of the URL, since this creates a view counter for your current browser session

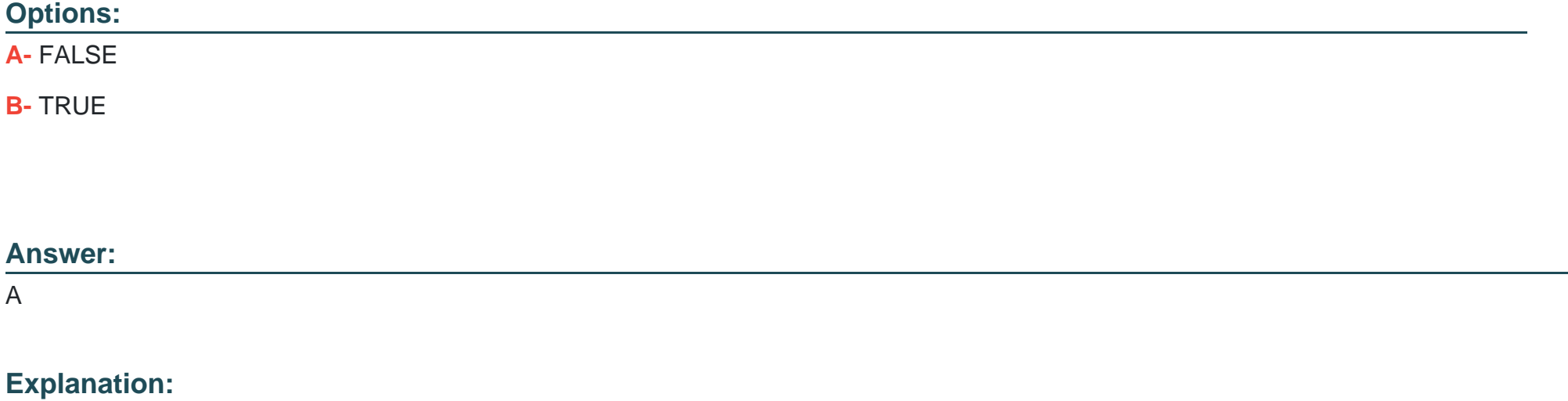

Link to Tableau Server documentation:

[https://help.tableau.com/current/pro/desktop/en-us/embed\\_structure.htm#adding-parameters-to-the-base-url](https://help.tableau.com/current/pro/desktop/en-us/embed_structure.htm)

To Get Premium Files for SCA-C01 Visit

[https://www.p2pexams.com/products/sca-c0](https://www.p2pexams.com/products/SCA-C01)1

For More Free Questions Visit [https://www.p2pexams.com/tableau/pdf/sca-c0](https://www.p2pexams.com/tableau/pdf/sca-c01)1